## **Access Free Peavey Audition User Guide Pdf Free Copy**

create open or import audio files in audition adobe inc **audition** and adobe audition and a adobe audition and an learn support **audition**  $\qquad \qquad \qquad \qquad$  audacity download sourceforge net videojug youtube *audition system requirements adobe inc* **america s got talent nbc com amplifon hearing health care leader in hearing health care audio recording and editing software adobe audition statistiques et**  $\acute{\textbf{e}}$  volution de l  $\acute{\textbf{e}}$  pidé mie de coronavirus covid1**0** spolitical breaking news and analysis usa today hulu **live tv more than just live tv streaming myspace blog** how to edit your podcast in adobe audition a complete guide **sbs tv radio on demand news sport food movies the best audio editing software for video editors 2022** buying and selling domains by experts hire a broker today sedo essential sound panel in premiere pro adobe inc free website builder build a free website or online store weebly new features summary latest release of premiere pro adobe inc *gimp downloads* microsoft takes the gloves off as it battles sony for its activision ezinearticles submission submit your best quality original *record and edit audio files with adobe audition* **metropolitan opera free live audio streams ucas tariff points calculate your entry requirements** *how to add third party plug ins for adobe audition* **back to the future wikipedia** *adobe creative cloud details and products adobe audition tutorials learn how to use adobe audition* **home european citizens initiative homepage pltw** welcome to the premiere pro user guide adobe inc **wolfenstein ii the new colossus collectibles guide psnprofiles adobe premiere pro system requirements** adobe audition 3 0 download techspot *and the state and a comparate a chishitu com* **experiment details nasa** *audition compariment details nasa audition audition audition pance online battle* audition pc

**myspace blog** Sep 14 2021 no user financial information was therefore involved in this incident the only information exposed was users email address and myspace username and password what we are doing in order to protect our users we have invalidated all user passwords for the affected accounts created prior to june 11 2013 on the old myspace platform

**amplifon hearing health care leader in hearing health care** Feb 19 2022 amplifon was designed by audiologists to meet the challenges of the changing health care marketplace this design has grown to include contracted services not only with managed care organizations but also with employers third party administrators membership groups and government agencies

**wolfenstein ii the new colossus collectibles guide psnprofiles** Nov 23 2019 in the corner of the audition room starcard 64 sitting right on one of the terminals gold 41 sitting on top of one of tables upgrade kit inside a living quarters concept 40 inside another living quarters record 9 inside another living quarters starcard 65 on the counter top in the lobby starcard 66 on top of a tray cart starcard 67

create open or import audio files in audition adobe inc Oct 27 2022 apr 26 2021 the following file types open in the multitrack editor adobe audition session adobe audition 3 0 xml adobe premiere pro sequence xml final cut pro xml interchange and omf all other supported file types open in the waveform editor including the audio portion of

**audio recording and editing software adobe audition** Jan 18 2022 audition is a comprehensive toolset that includes multitrack waveform and spectral display for creating mixing editing and restoring audio content this powerful audio workstation is designed to accelerate video production workflows and audio finishing and deliver a

ezinearticles submission submit your best quality original Nov 04 2020 ezinearticles com allows expert authors in hundreds of niche fields to get massive levels of exposure in exchange for the submission of their quality original articles

adobe audition learn support Aug 25 2022 get started with adobe audition find tutorials the user guide

answers to common questions and help from the community forum

**the best audio editing software for video editors 2022** Jun 11 2021 sep 23 2022 the products must also deliver a superior user experience best enthusiast audio editing software magix sound forge audio studio 15 adobe audition is compatible with both mac and pc buy on adobe 53 per month for complete adobe cc 21 for just audition videomaker s 2022 holiday gift guide the best lavalier microphones 2022 the

welcome to the premiere pro user guide adobe inc Dec 25 2019 oct 18 2022 use this guide to help you learn premiere pro s features premiere pro is the industry leading video editing software for film tv and the web start at the beginning visit each section individually or connect with the community to work your way through a project

*gimp downloads* Jan 06 2021 jun 12 2022 gimp for unix like systems install gimp flatpak warnings and information flatpak build available in x86 64 and aarch64 note i386 and arm 32 versions used to be published yet are now stuck at gimp 2 10 14 and 2 10 22 respectively if available the official package from your unix like distribution is the recommended method of installing gimp

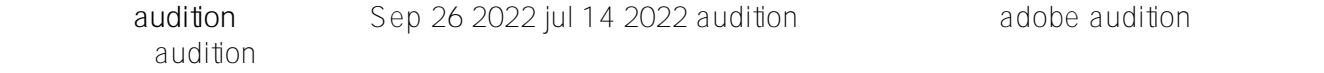

 $\alpha$  audition  $\alpha$ 

**home european citizens initiative** Feb 25 2020 on 22 november 2022 the commission registered a european citizens initiative entitled european day of whatever it takes it calls for the institutionalisation of the european day of whatever it takes in reference to the statement made by the former president of the european central bank mario draghi on 26 july 2012 as a symbolic act of pan europeanism essential sound panel in premiere pro adobe inc Apr 09 2021 sep 14 2022 reduce noise reduce the level of unwanted noises in the background such as studio floor sounds and microphone background noise and clicks the proper amount of noise reduction depends upon the type of background noise and the acceptable loss in quality for the remaining signal

videojug youtube May 22 2022 welcome to videojug here you ll find the best how to videos around from delicious easy to follow recipes to beauty and fashion tips

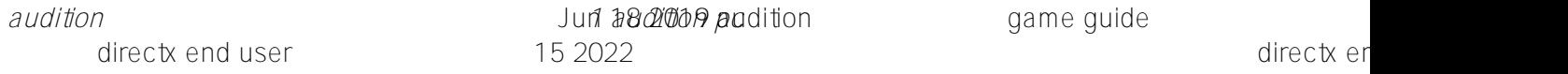

**america s got talent nbc com** Mar 20 2022 america s got talent watch episodes on nbc com and the nbc app simon cowell heidi klum howie mandel sofia vergara and terry crews return for season 17 **metropolitan opera free live audio streams** Sep 02 2020 nov 22 2022 all performances are subject to change please note broadcasts will begin 5 minutes ahead of curtain with additional broadcast commentary all live stream start times shown are eastern time

**ucas tariff points calculate your entry requirements** Aug 01 2020 not all qualifications are included in the tariff so don t worry if you can t find your qualification in this calculator make sure you check the entry requirements in our search tool for the courses you re interested in universities and colleges set their own entry requirements and do not have to accept a qualification simply because it is included in the tariff tables

audition no1 dance online battle audition **can be approximately connected** and the pc manual value of the unit

 $1$   $1$ 

 $nc$ 

**homepage pltw** Jan 26 2020 reinventing the classroom experience project lead the way provides transformative learning experiences for prek 12 students and teachers across the u s we create an engaging hands on classroom environment and empower students to develop in demand knowledge and skills they need to thrive our professional development for teachers provides training resources and *adobe creative cloud details and products adobe* Apr 28 2020 students and teachers introductory pricing terms and conditions us 19 99 month creative cloud introductory pricing eligible students 13 and

older and teachers can purchase an annual membership to adobe creative cloud for a reduced price of us 19 99 mo for the first year at the end of your offer term your subscription will be automatically billed at the standard

free website builder build a free website or online store weebly Mar 08 2021 we would like to show you a description here but the site won t allow us

**sbs tv radio on demand news sport food movies** Jul 12 2021 australia s multicultural and multilingual broadcaster includes news sport entertainment documentary film food radio and television schedule with program information

**experiment details nasa** Jul 20 2019 the following content was provided by scott a dulchavsky m d ph d and is maintained by the iss research integration office

*record and edit audio files with adobe audition* Oct 03 2020 dec 16 2021 audition user guide introduction what s new in adobe audition audition system requirements finding and customizing shortcuts applying effects in the multitrack editor workspace and setup control surface support viewing zooming and navigating audio customizing workspaces connecting to audio hardware in audition customizing and

adobe audition 3 0 download techspot Sep 21 2019 users who bought a copy of adobe audition and other cs2 software can still download a copy from adobe s servers and get a valid installation serial key here record and mix adobe audition 3 0 is a

*how to add third party plug ins for adobe audition* Jun 30 2020 apr 26 2021 audition will automatically enable all valid effects to hide an effect from the audition effects list uncheck the enable checkbox if a plug in is listed as not working click reload to rescan select the plug ins you want to access in adobe audition and click ok

*audition system requirements adobe inc* Apr 21 2022 oct 18 2022 audition user guide introduction what s new in adobe audition audition system requirements finding and customizing shortcuts applying effects in the multitrack editor workspace and setup control surface support viewing zooming and navigating audio customizing workspaces connecting to audio hardware in audition customizing and audacity download sourceforge net Jun 23 2022 jul 14 2019 user interface x window system x11 win32 ms windows wxwidgets gtk carbon mac os x programming language c registered 2000 05 28 similar business software audacity free open source cross platform audio software audacity is an easy to use multi track audio editor and recorder for windows macos gnu linux and other

microsoft takes the gloves off as it battles sony for its activision Dec 05 2020 oct 12 2022 microsoft pleaded for its deal on the day of the phase 2 decision last month but now the gloves are well and truly off microsoft describes the cma s concerns as misplaced and says that

statistiques et évolution de l épidémie de coronavirus covid19 ec 17 2021 nov 15 2022 derniers chiffres du coronavirus issus du csse 15 11 2022 mardi 15 novembre 2022 au niveau mondial le nombre total de cas est de 635 879 936 le nombre de qué risons est de 0 le nombre de décès est de 6 612 669 le taux de mortalité est de 1 04 le taux de guérison est de 0 00 et le taux de personnes encore malade est de 98 96 pour consulter le détail

how to edit your podcast in adobe audition a complete guide Aug 13 2021 nov 10 2022 whether it s your first time editing a podcast or using adobe audition this guide will help you produce a high quality podcast episode mono will play the same audio in both ears whereas stereo will sound slightly different in both ears when a user listens through headphones you ll also see a sample rate tab many podcasters record at

buying and selling domains by experts hire a broker today sedo May 10 2021 our professionals buy or sell domains on your behalf whether we re buying your ideal domain or selling your premium domains for the best prices our experienced team of brokers is there for you dedicated trustworthy and discrete **audition** 2012 Jul 24 2022 jul 14 2022

**adobe premiere pro system requirements** Oct 23 2019 oct 18 2022 the recommended system specification below are the best choice for users your system must meet minimum specifications to run premiere pro

**hulu live tv more than just live tv streaming** Oct 15 2021 stream live tv channels shows news and sports online with unlimited dvr never miss new episodes games or breaking stories again watch live tv or on demand when you want where you want commitment free

**back to the future wikipedia** May 30 2020 back to the future is a 1985 american science fiction film directed by robert zemeckis and written by zemeckis and bob gale it stars michael j fox christopher lloyd lea thompson crispin glover and thomas f wilson set in 1985 the story follows marty mcfly fox a teenager accidentally sent back to 1955 in a time traveling delorean automobile built by his

**us political breaking news and analysis usa today** Nov 16 2021 our breaking political news keeps you covered on the latest in us politics including congress state governors and the white house *audition tutorials learn how to use adobe audition* Mar 28 2020 browse the latest adobe audition tutorials video tutorials hands on projects and more ranging from beginner to advanced these tutorials provide basics new features plus tips and techniques user guide free trial buy now audition tutorials search record edit and mix audio for video podcasts and effects

new features summary latest release of premiere pro adobe inc Feb 07 2021 oct 21 2022 built for editors and designed for creativity the 23 0 release of premiere pro presents the best titling toolset available streamline your title and graphics workflows with refinements such as the ability to bulk edit title clips in the

zhishitu com Aug 21 2019 zhishitu com

*Access Free Peavey Audition User Guide Pdf Free Copy Access Free* [competition.bestofbrazilawards.com](https://competition.bestofbrazilawards.com) *on November 28, 2022 Pdf Free Copy*